Министерство образования и молодежной политики Свердловской области

государственное автономное профессиональное образовательное учреждение Свердловской области

«Ирбитский мотоциклетный техникум» (ГАПОУ СО «ИМТ»)

УТВЕРЖДАЮ<br>Директор ГАПОУ СО «ИМТ»  $\bigcap_{\alpha \in \mathcal{A}} \mathcal{U}$ 

1

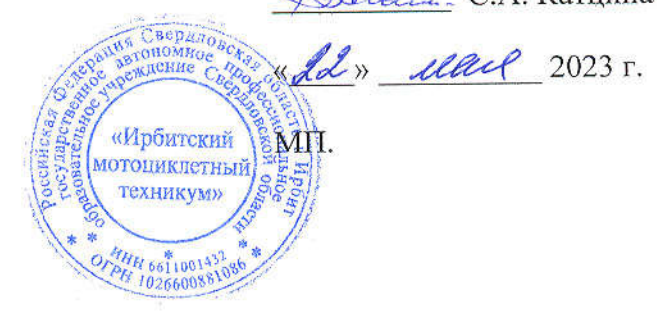

## ПРОГРАММА ПОДГОТОВКИ СПЕЦИАЛИСТОВ СРЕДНЕГО ЗВЕНА ПО СПЕЦИАЛЬНОСТИ СРЕДНЕГО ПРОФЕССИОНАЛЬНОГО ОБРАЗОВАНИЯ 15.02.16 Технология машиностроения (ПРОФЕССИОНАЛИТЕТ)

# РАБОЧАЯ ПРОГРАММА ДИСЦИПЛИНЫ

# ОП.09 КОМПЬЮТЕРНАЯ ГРАФИКА

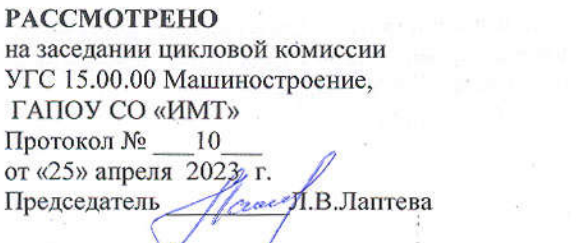

СОГЛАСОВАНО Заместитель директора по учебно-методическо работе ГАЙФУ СО «ИМТ»<br>E.C. Прокопьев « $\sqrt{9}$ » мая 2023 г.

РАБОЧАЯ ПРОГРАММА ДИСЦИПЛИНЫ ОП.09 КОМПЬЮТЕРНАЯ ГРАФИКА для специальности среднего профессионального образования 15.02.16 Технология машиностроения (ПРОФЕССИОНАЛИТЕТ)

«24» мая 2023 г.

Разработчик: Н.В. Сидорова, преподаватель ГАПОУ СО « ИМТ»

Рецензент: Е.С. Прокопьев, заместитель директора по учебно методической работе ГАПОУ СО « ИМТ»

Рабочая программа разработана на основе федерального государственного образовательного стандарта по специальности 15.02.16 Технология машиностроения*,* утвержденного приказом Минпросвещения от 14 июня 2022 г. № 444 и профессионального стандарта 40.031 СПЕЦИАЛИСТ ПО ТЕХНОЛОГИЯМ МЕХАНООБРАБАТЫВАЮЩЕГО ПРОИЗВОДСТВА В МАШИНОСТРОЕНИИ, утвержденного приказам Министерства труда и социальной защиты Российской Федерации от 13 марта 2017 г. N 274н, рабочей программой воспитания по специальности 15.02.16 Технология машиностроения (ПРОФЕССИОНАЛИТЕТ).

В рабочей программе раскрывается содержание дисциплины, указываются тематика практических занятий*,* виды самостоятельных работ, формы и методы текущего контроля учебных достижений и промежуточной аттестации обучающихся, рекомендуемые учебные пособия.

ГАПОУ СО «ИМТ», г. Ирбит, 2023

# РАБОЧАЯ ПРОГРАММА ДИСЦИПЛИНЫ

## ОП.09 КОМПЬЮТЕРНАЯ ГРАФИКА

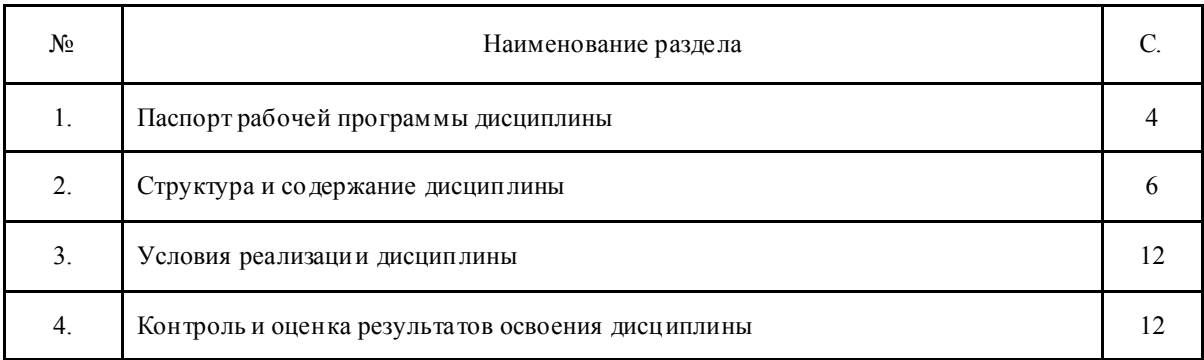

## СОДЕРЖАНИЕ

### 1. ПАСПОРТ РАБОЧЕЙ ПРОГРАММЫ ДИСЦИПЛИНЫ ОП.09 КОМПЬЮТЕРНАЯ ГРАФИКА

#### 1.1. Область применения программы

Рабочая программа дисциплины соответствует Федеральному государственному образовательному стандарту (далее ФГОС) по специальности среднего профессионального образования (далее – СПО) 15.02.16 Технология машиностроения, профессиональному стандарту 40.031 СПЕЦИАЛИСТ ПО ТЕХНОЛОГИЯМ МЕХАНООБРАБАТЫВАЮЩЕГО ПРОИЗВОДСТВА В МА ШИНОСТРОЕНИИ, рабочей программой воспитания по специальности 15.02.16 Технология машиностроения (ПРОФЕССИОНАЛИТЕТ).

Программа дисциплины является частью программы подготовки специалистов среднего звена в соответствии с ФГОС по специальности СПО 15.02.16 Технология машиностроения укрупненной группы направлений подготовки и специальностей 15.00.00 Машиностроение.

Рабочая программа дисциплины изучается при освоении программы подготовки специалистов среднего звена (далее- ППССЗ) среднего профессионального образования при очной форме обучения на базе основного общего образования.

Рабочая программа может быть использована и в дополнительном профессиональном образовании (в программах повышения квалификации и переподготовки).

#### 1.2. Место дисциплины в структуре программы подготовки специалистов среднего звена:

Дисциплина входит в вариативную часть циклов ППССЗ, является дисциплиной профессионального цикла.

Изучение дисциплины предшествует освоению профессиональных модулей:

ПМ.01. Разработка технологических процессов изготовления деталей машин

ПМ. 02 Разработка и внедрение управляющих программ изготовления деталей машин в машиностроительном производстве;

ПМ.03. Разработка и реализация технологических процессов в механосборочном производстве

ПМ.04. Выполнение работ по одной или нескольким профессиям рабочих, должностям служащих

Изучение дисциплины Компьютерная графика направлено на формирование *общих компетенций:*

ОК 01. Выбирать способы решения задач профессиональной деятельности применительно к различным контекстам;

ОК 02. Использовать современные средства поиска, анализа и интерпретации информации и информационные технологии для выполнения задач профессиональной деятельности;

ОК 03. Планировать и реализовывать собственное профессиональное и личностное развитие, предпринимательскую деятельность в профессиональной сфере, использовать знания по финансовой грамотности в различных жизненных ситуациях;

ОК 04.Эффективно взаимодействовать и работать в коллективе и команде;

ОК 05. Осуществлять устную и письменную коммуникацию на государственном языке Российской Федерации с учетом особенностей социального и культурного контекста;

ОК 06. Проявлять гражданско-патриотическую позицию, демонстрировать осознанное поведение на основе традиционных общечеловеческих ценностей, в том числе с учетом гармонизации межнациональных и межрелигиозных отношений, применять стандарты антикоррупционного поведения;

ОК 07. Содействовать со хранению окружающей среды, ресурсосбережению, применять знания об изменении климата, принципы бережливого производства, эффективно действовать в чрезвычайных ситуациях;

ОК 09. Пользоваться профессиональной документацией на государственном и иностранном языках.

*профессиональных компетенций,* т. е. техник по специальности 15.02.16 Технология машиностроения должен обладать профессиональными компетенциями, соответствующими основным видам деятельности (далее- ВД):

ВД.1. разработка технологических процессов изготовления деталей машин.

ПК 1.1. Использовать конструкторскую и технологическую документацию при разработке технологических процессов изготовления деталей машин.

ПК 1.2. Выбирать метод получения заготовок с учетом условий производства. ПК 1.3. Выбирать методы механической обработки и последовательность технологического процесса обработки деталей машин в машиностроительном производстве,

инструмент и оснастку для изготовления деталей машин.

ПК 1.6. Разрабатывать технологическую документацию по изготовлению деталей машин, в том числе с применением систем автоматизированного проектирования.

ВД.2 разработка и внедрение управляющих программ изготовления деталей машин в машиностроительном производстве

ПК 2.2. Разрабатывать с помощью CAD/CAM систем управляющие программы для технологического оборудования

ВД.3 разработка и реализация технологических процессов в механосборочном производстве

ПК 3.1. Разрабатывать технологический процесс сборки изделий с применением конструкторской и тех нологической документации.

ПК 3.3. Разрабатывать технологическую документацию по сборке изделий, в том числе с применением систем автоматизированного проектирования.

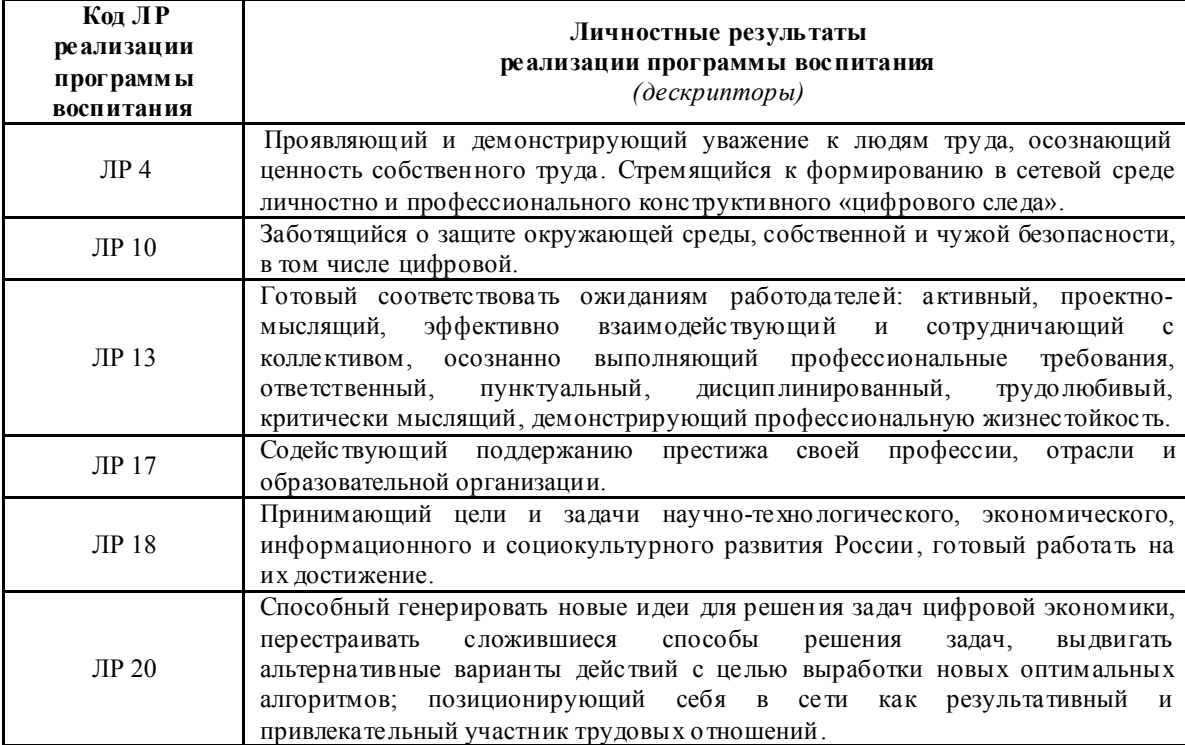

Личностных результатов

1.3. Цели и задачи дисциплины – требования к результатам освоения дисциплины: При изучении вариативной дисциплины ОП.09 Компьютерная графика по специальнос ти 15.02.16 Технология машиностроения (ПРОФЕССИОНАЛИТЕТ) обучающийся должен *уметь:*

- создавать, редактировать и оформлять чертежи на персональном компьютере с использованием прикладных программ

- создавать, редактировать 3D- модели

- создавать чертежи деталей на основе 3D- моделей

- создавать 3D- сборку

- создавать, редактировать конструкторскую документацию с использованием прикладных программ в соответствие с действующей нормативной базой

должен *знать:*

- возможности пакетов прикладных программ компьютерной графики в профессиональной деятельности

- основные положения конструкторской, технологической документации, нормативных правовых актов

- правила, приемы работы на персональном компьютере при создании чертежей с учетом прикладных программ

- правила и приемы создания 3D- модели, ассоциативных чертежей, 3D- сборочных чертежей

В соответствии с требованиями профессионального стандар та 40.031 СПЕЦИАЛИСТ ПО ТЕХНОЛОГИЯМ МЕХАНООБРАБАТЫВАЮЩЕГО ПРОИЗВОДСТВА В МА ШИНОСТРОЕНИИ изучение дисциплины ОП.09 Компьютерная графиканаправлено на освоение

*трудовой функции*

B/04.6 Проектирование простой технологической оснастки, разработка технических заданий на проектирование специальной технологической оснастки

*трудового действия*

Выпуск конструкторской документации на разработанную оснастку

В результате освоения дисциплины ОП.09 Компьютерная графика техник по специальнос ти 15.02.16 Технология машиностроения (ПРОФЕССИОНАЛИТЕТ) в соответствии с требованиями СПЕЦИАЛИСТ МЕХАНООБРАБАТЫВАЮЩЕГО ПРОИЗВОДСТВА В МА ШИНОСТРОЕНИИ:

*обучающийся должен иметь необходимые умения:*

Разрабатывать и оформлять конструкторскую документацию

*необходимые знания*

Стандарты, технические условия и другие нормативные и руководящие материалы по оформлению конструкторской документации

#### 1.4. Количество часов на освоение рабочей программы дисциплины :

*Очная форма обучения*

максимальной учебной нагрузки обучающегося 56 часов, в том числе:

обязательной учебной нагрузки обучающегося- 44 часа;

самостоятельной работы обучающегося 6 часа;

консультации для обучающихся- 4 часов;

промежуточная аттестация (экзамен)- 6 часов

## 2. СТРУКТУРА И СОДЕРЖАНИЕ ДИСЦИПЛИНЫ ОП.09 КОМПЬЮТЕРНАЯ ГРАФИКА

 Общепрофессиональная дисциплина ОП.09 Компьютерная графика является вариативной дисциплиной ППССЗ специальности 15.02.16 Технология машиностроения (ПРОФЕССИОНАЛИТЕТ) и изучается в рамках обучения на очной форме обучения – на базе основного общего образования

#### 2.1. Объем дисциплины и виды учебной работы (очная форма обучения)

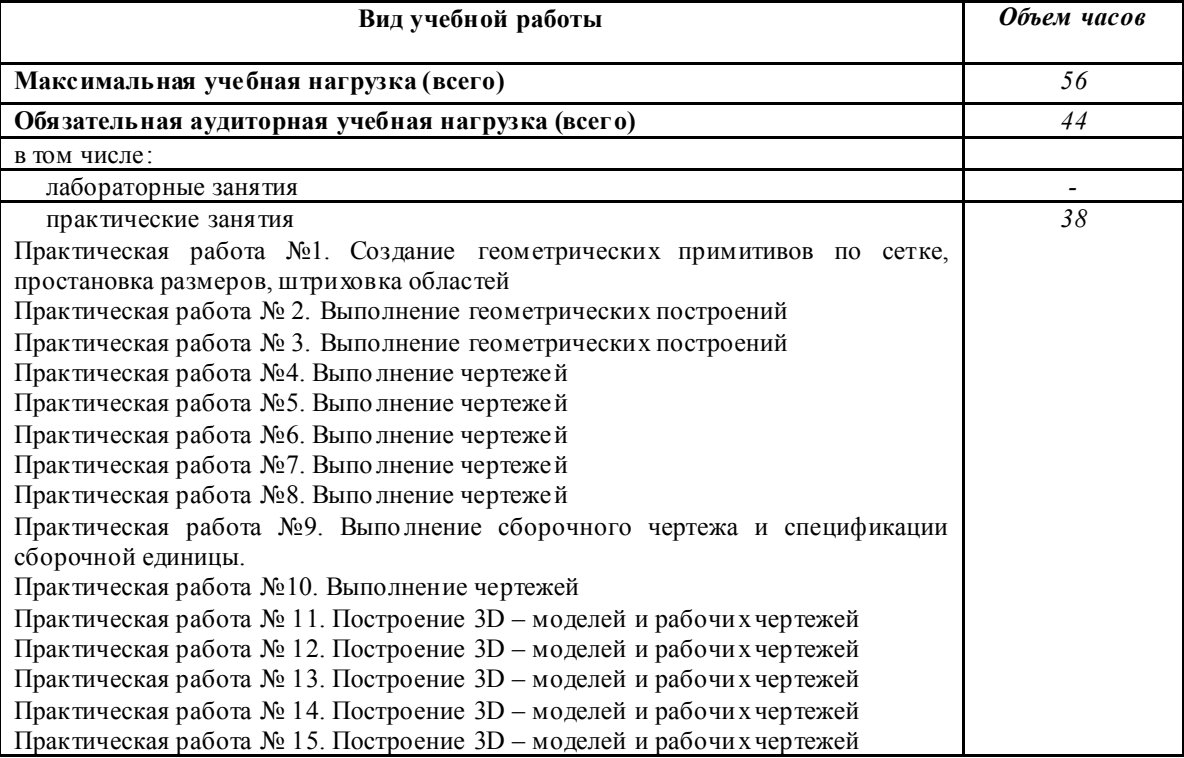

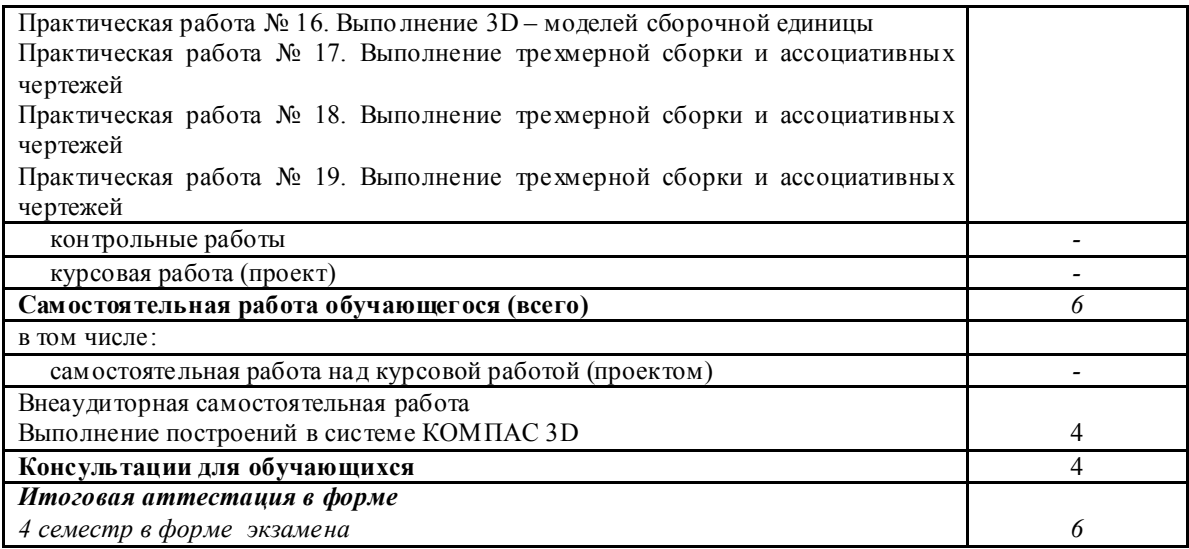

## 2.2. Особенности изучения дисциплины ОП.09 Компьютерная графика

Целью изучения дисциплины является получение студентами теоретических знаний, формирование практических умений в области создания, редактирования, подготовки к печати чертежей, а также со здания 3D моделей и трехм ерной сборки, и ассоциативных чер тежей на их основе. В дальнейшем, формируем ые знания и умения обучающихся, необходимы при выполнении курсового и дипломного проектов.

Изучение дисциплины основывается на знаниях и умениях студентов, полученных при изучении таких дисциплин как Ма тематика, Информатика, Инже нерная графика.

В соответствии с учебным планом специальности промежуточная аттестация предусмотрена в форме экзамена.

## 2.3. Тематический план и соде ржание ДИСЦИПЛИНЫ ОП.09 КОМПЬЮТЕРНАЯ ГРАФИКА

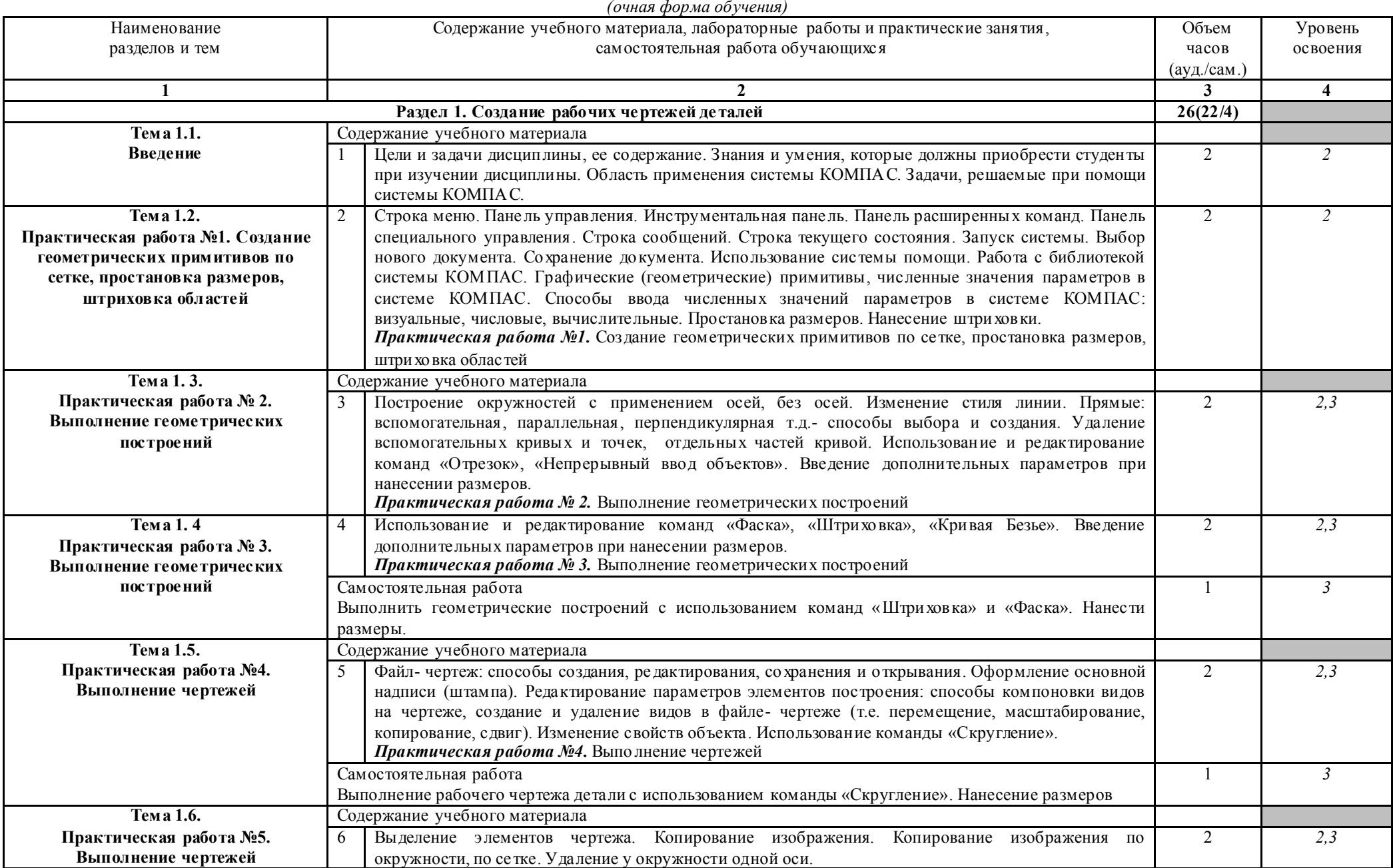

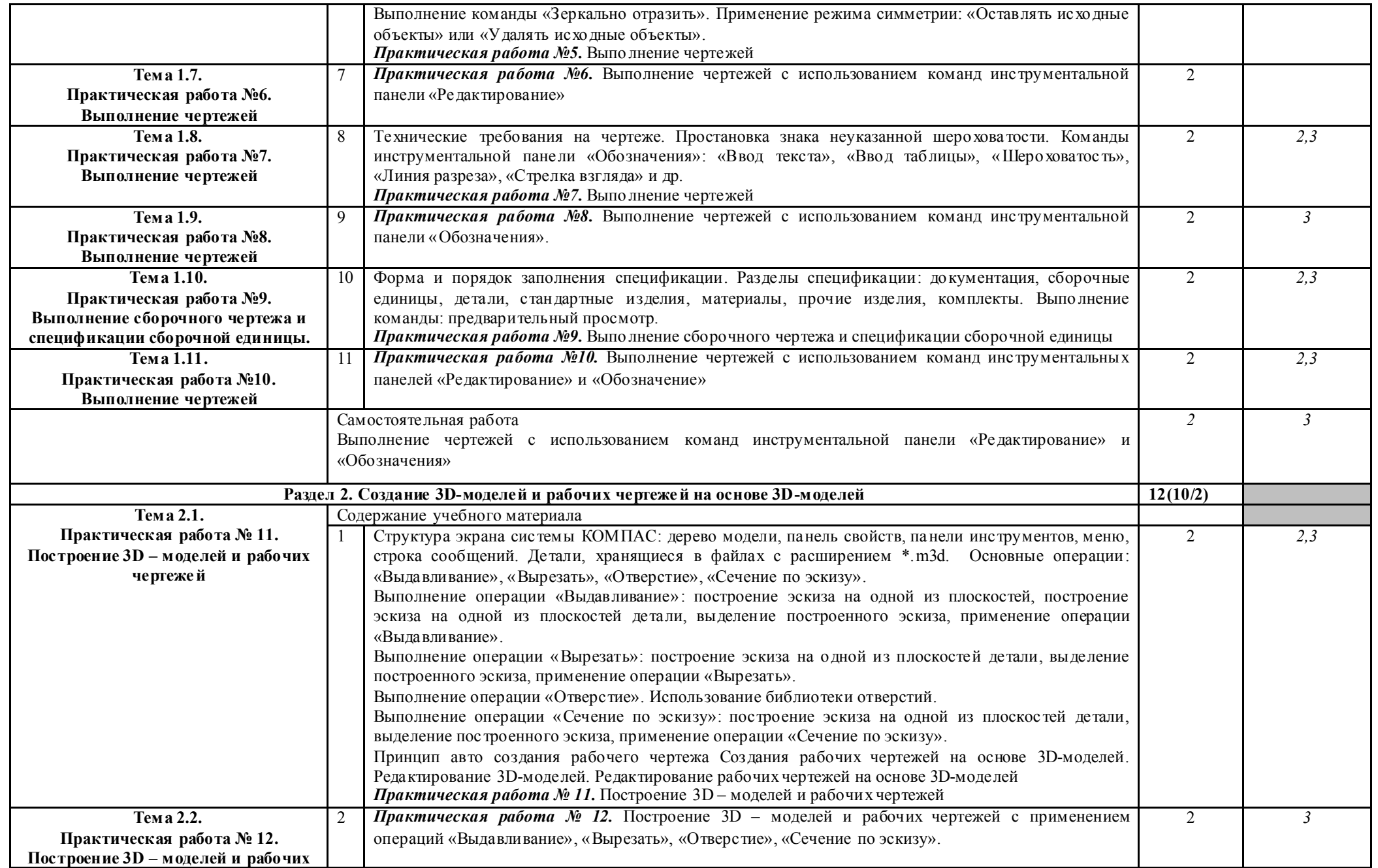

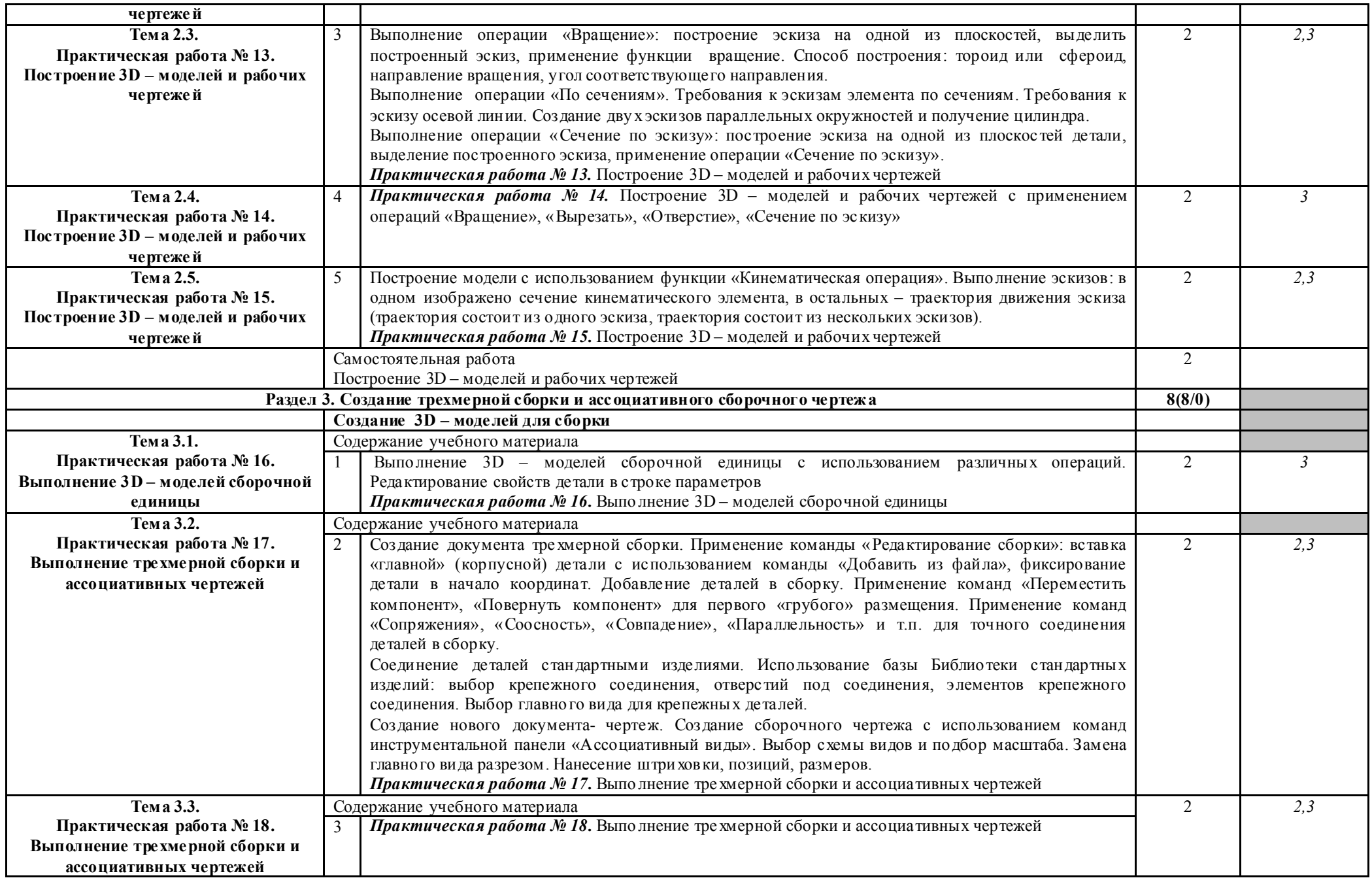

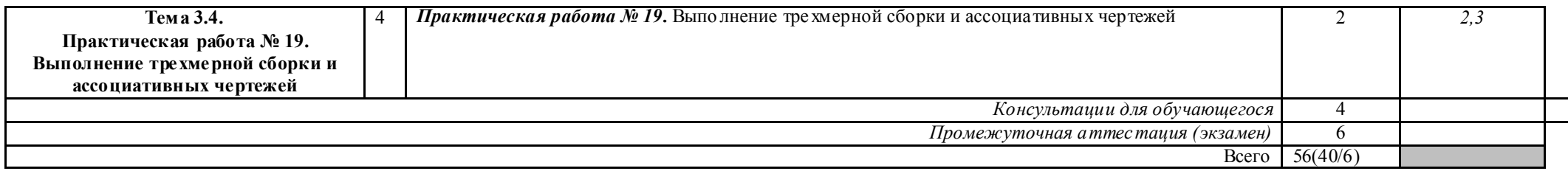

Для характеристики уровня освоения учебного материала использую тся следующие обозначения:

1. – озна комительный (узнавание ранее изученных объектов, свойств);

2. – репродуктивный (выпо лнение деятельности по образцу, инструкции или под руководством)

3. – продуктивный (планирование и самостоятельное выполнение деятельности, решение проблемных задач)

#### 3. УСЛОВИЯ РЕАЛИЗАЦИИ ПРОГРАММЫ ДИСЦИПЛИНЫ ОП.09 КОМПЬЮТЕРНАЯ ГРАФИКА

#### 3. 1. Материально-техническое обеспечение

Реализация программы дисциплины ОП.09 Компьютерная графика осуществляется в лаборатории № 5 Автоматизированного проектирования технологических процессов и программирования систем ЧПУ<br>Оборудование лаборатории:

 $N<sub>2</sub>$  5 Автоматизированного проектирования технологических процессов и программирования систем ЧПУ

Рабочая зона преподавателя (стол, стул, персональный компьютер)

- Компьютерные столы с комплектом стульев (12 шт.)

Персональный компьютер – 12 шт. с выходом в сеть Интернет

- Экран -1шт.

- Проектор -1 шт.

- огнетушитель – 1 шт.

- очиститель- ионизатор воздуха- 1 шт.

- Программное обеспечение: Windows, лицензионная антивирусная программа Касперский.

- Лицензионное программное обеспечение: MS Office.

#### 3.2. Информационное обеспечение обучения

## Перечень используемых учебных изданий, Интернет-ресурсов, дополнительной литературы

## *Основные источники:*

Веселов, В. И., Инженерная графика для машиностроительных специальностей : учебник / В. И. Веселов, О. В. Георгиевский. — М.: КноРус, 2022. — 159 с.

*Дополнительные источники и интернет ресурсы*

1. Конакова И.П. Инженерная и компьютерная графика: учебное пособие. – Екатеринбург изд-во. 2014.

2. Шутов Д.А. Компьютерная графика в системе КОМПА С - 3Д LT 5.11

http://window.edu.ru/window\_catalog/files/r69522/cg.pdf

3. Ме тодическое пособие Система автоматизированного проектирования КОМПА С-ГРАФИК, Часть 2 . Проектирование в КОМПА С. А.С. Шалумов, Д.В. Багаев, А.С. Осипов http://www.ict.edu.ru/lib/index.php?id\_res=5830

## 4. КОНТРОЛЬ И ОЦЕНКА РЕЗУЛЬТАТОВ ОСВОЕНИЯ ДИСЦИПЛИНЫ ОП.09 КОМПЬЮТЕРНАЯ ГРАФИКА

Контроль и оценка результатов освоения дисциплины ОП.09 Компьютерная графикаосуществляется преподавателем в процессе выполнения лабораторных работ, а также выполнения обучающимися заданий самостоятельной внеаудиторной работы.

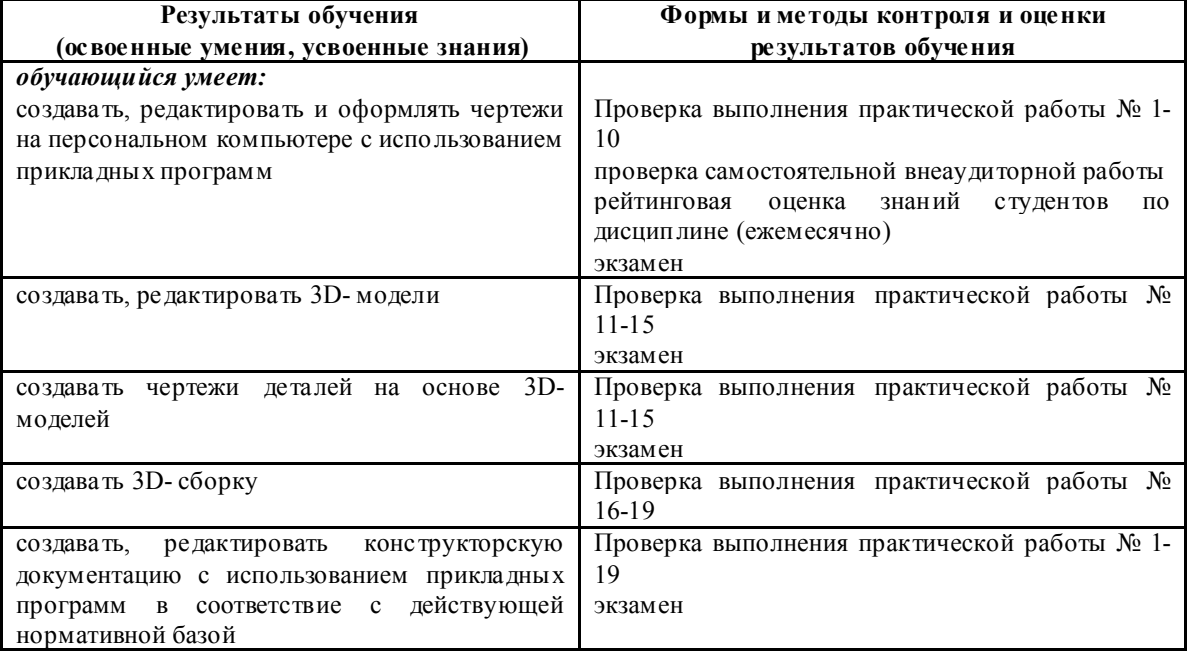

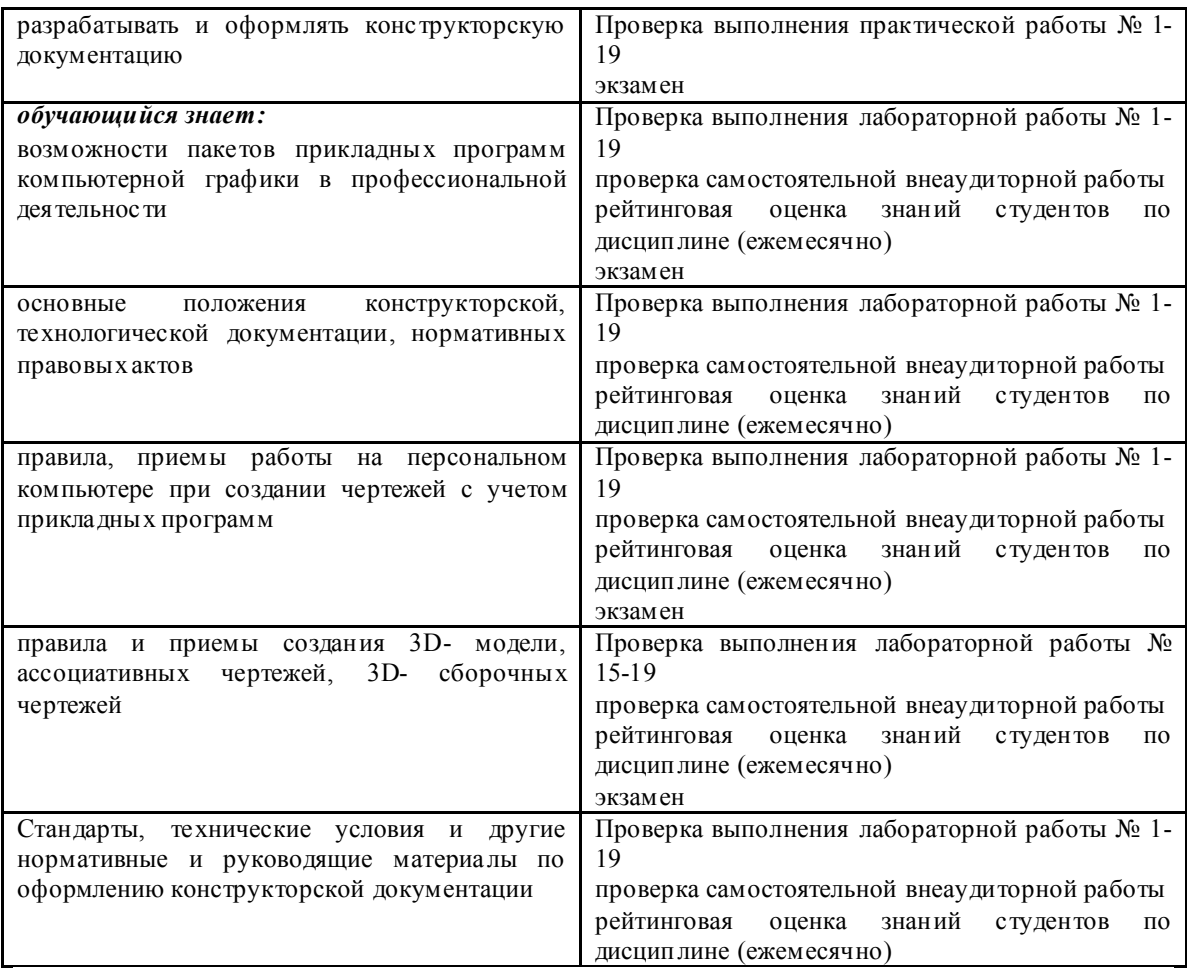

Планируемые формы и методы контроля и оценки результатов обучения предусматривают проверку у обучающихся личностных результатов.

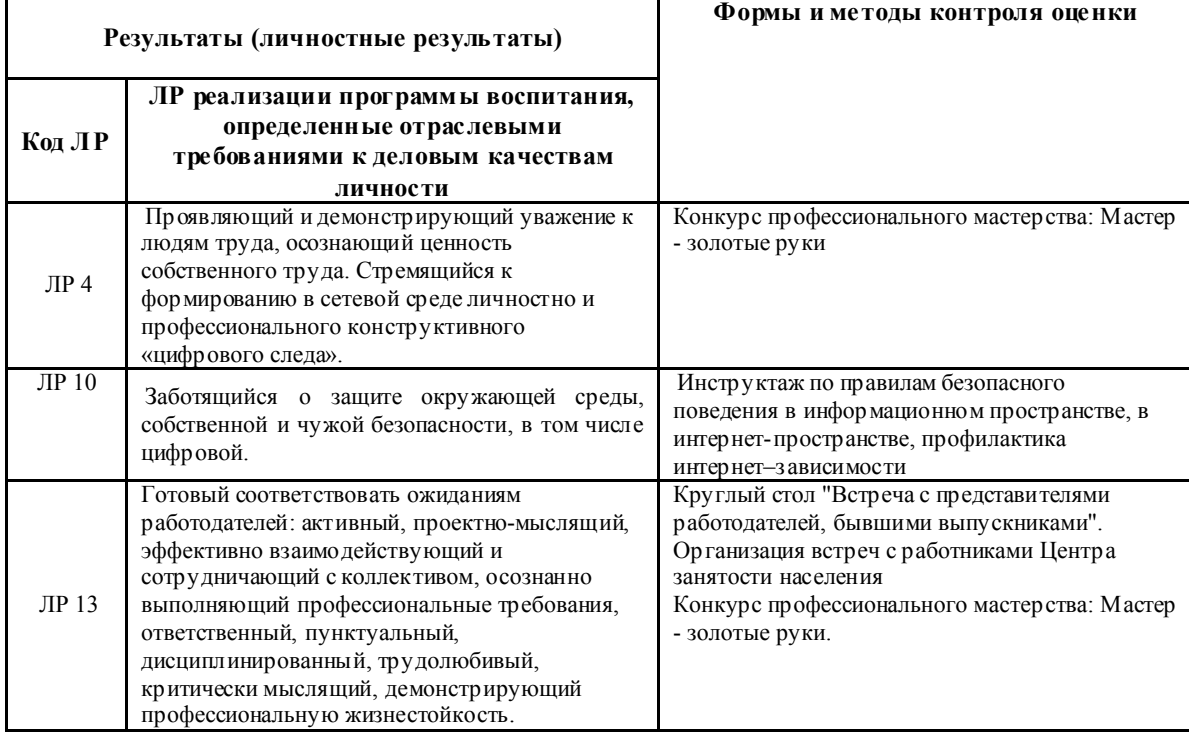

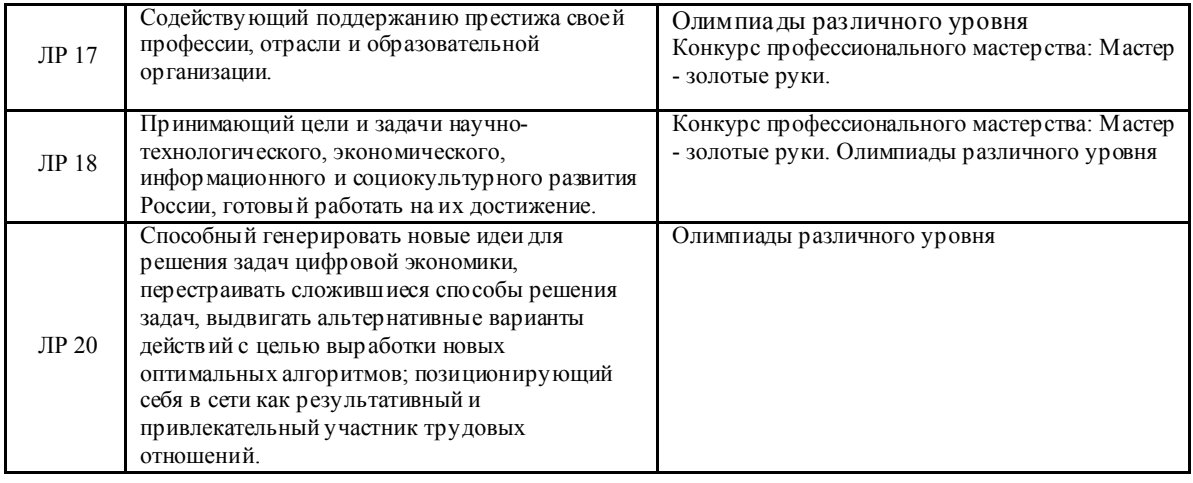